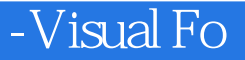

-Visual FoxPro

- 13 ISBN 9787562435907
- 10 ISBN 7562435901

出版时间:2006-1

页数:215

版权说明:本站所提供下载的PDF图书仅提供预览和简介以及在线试读,请支持正版图书。

## www.tushu000.com

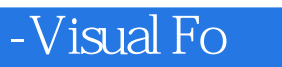

## -Visual Fo

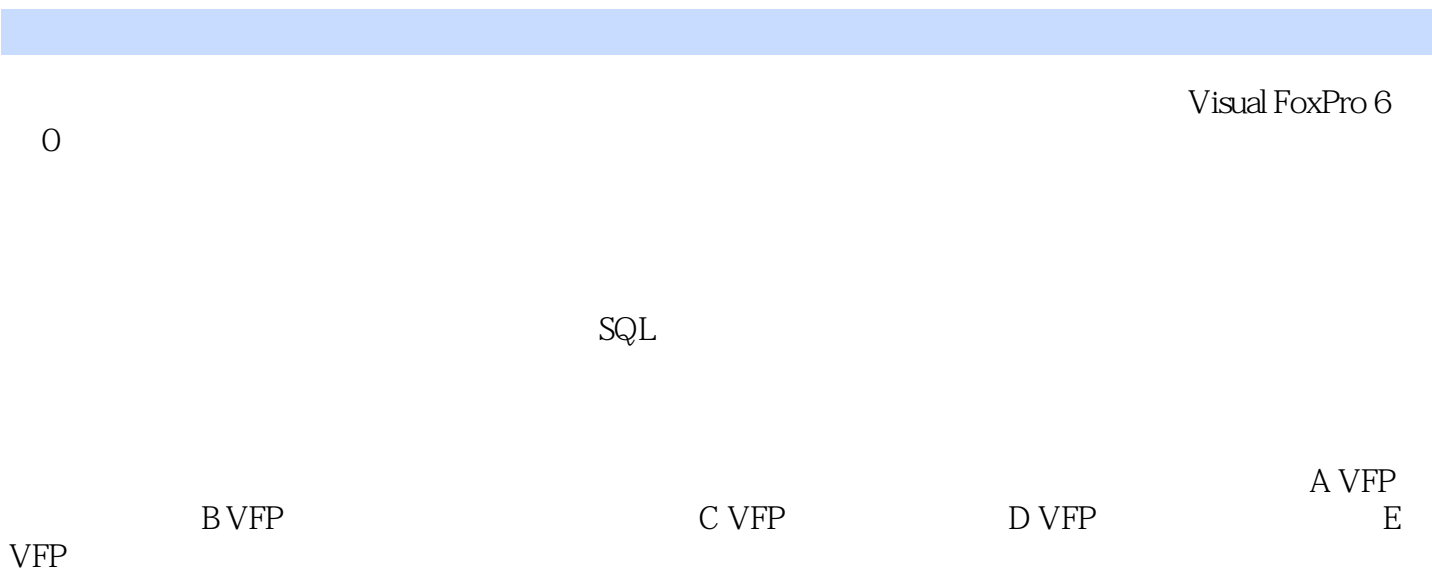

## -Visual Fo

 $VFP$  and  $4$ 

 $\sim$ 

Candidate

**Unique** 

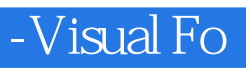

本站所提供下载的PDF图书仅提供预览和简介,请支持正版图书。

:www.tushu000.com